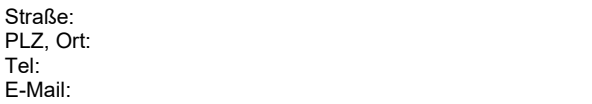

Technische Hochschule Köln **Buchhaltung** Gustav-Heinemann-Ufer 54 50968 Köln [abrechnung@th-koeln.de](mailto:abrechnung@th-koeln.de)

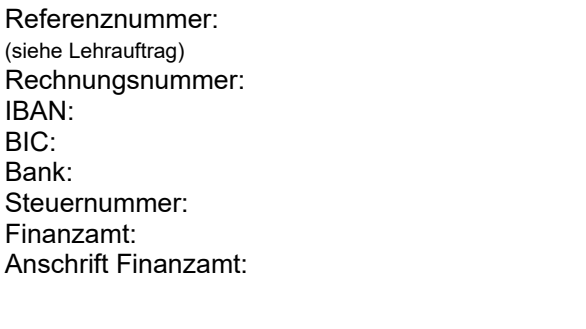

Ort, Datum

## **bitte auswählen**  $\qquad \qquad$  **zum Lehrauftrag in der Fakultät/Einrichtung: <code>bitte</code> auswählen**

Sehr geehrte\*r Empfänger\*innen,

für meine Tätigkeit als Lehrbeauftragte\*r stelle ich folgende Leistung in Rechnung:

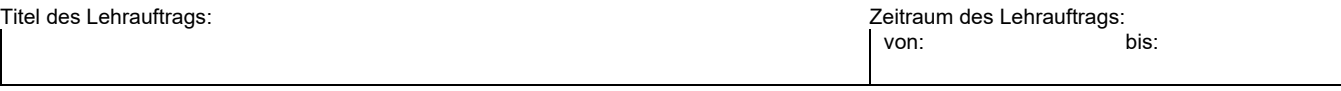

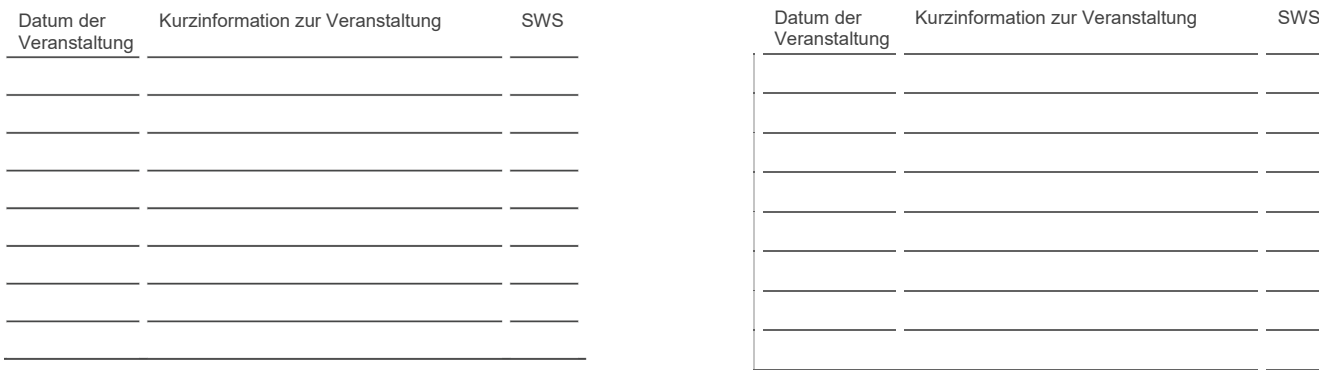

**Gesamt** ….. **0**

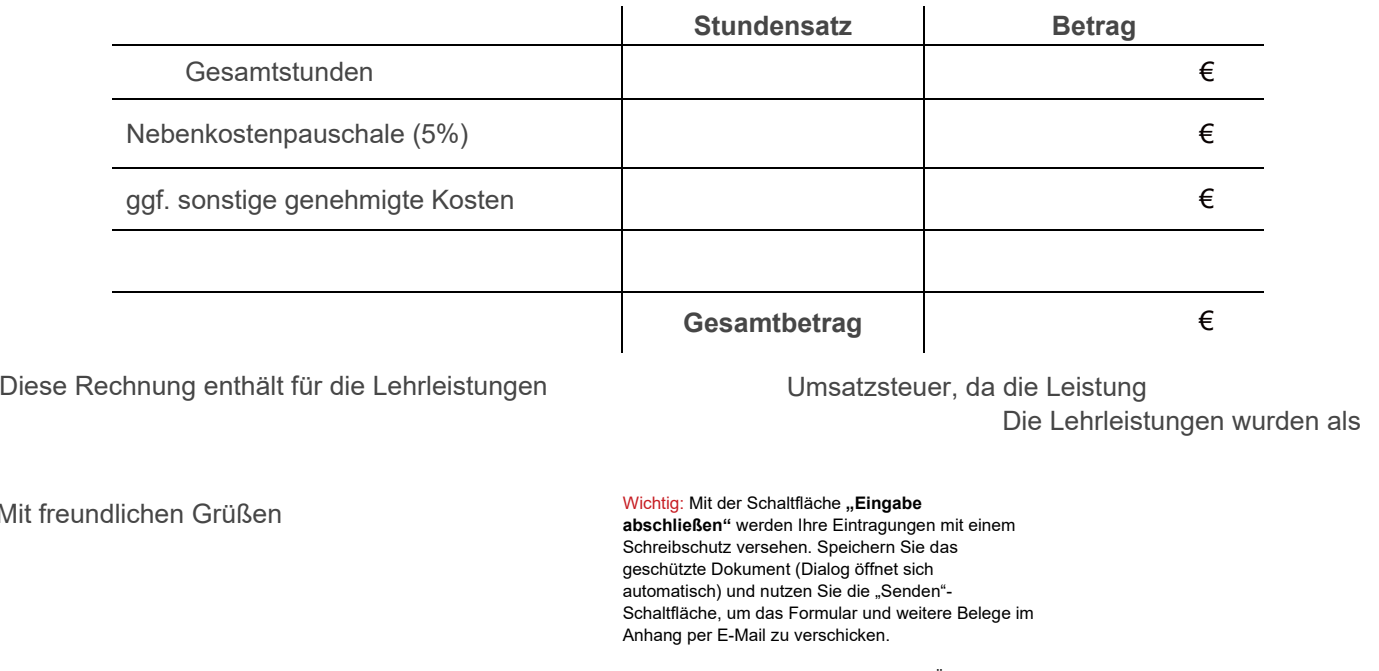

Diese Rechnung enthält für die Lehrleistungen (bitte auswählen) Umsatzsteuer, da die Leistung Die Lehrleistungen wurden als

Mit freundlichen Grüßen

Vorname Name

Wichtig: Mit der Schaltfläche "Eingabe **abschließen"** werden Ihre Eintragungen mit einem Schreibschutz versehen. Speichern Sie das geschützte Dokument (Dialog öffnet sich automatisch) und nutzen Sie die "Senden"-Schaltfläche, um das Formular und weitere Belege im Anhang per E-Mail zu verschicken.

Sie bitte: abrechnung@th-koeln.de

## *Groupwise* verhindert das automatische Öffnen einer [Mail über den Senden-Bu](mailto:abrechnung@th-koeln.de)tton. In diesem Fall klicken

F0100 /T 9.1 Abrechnung Lehrauftrag 1 von 1 Stand: 07/2023